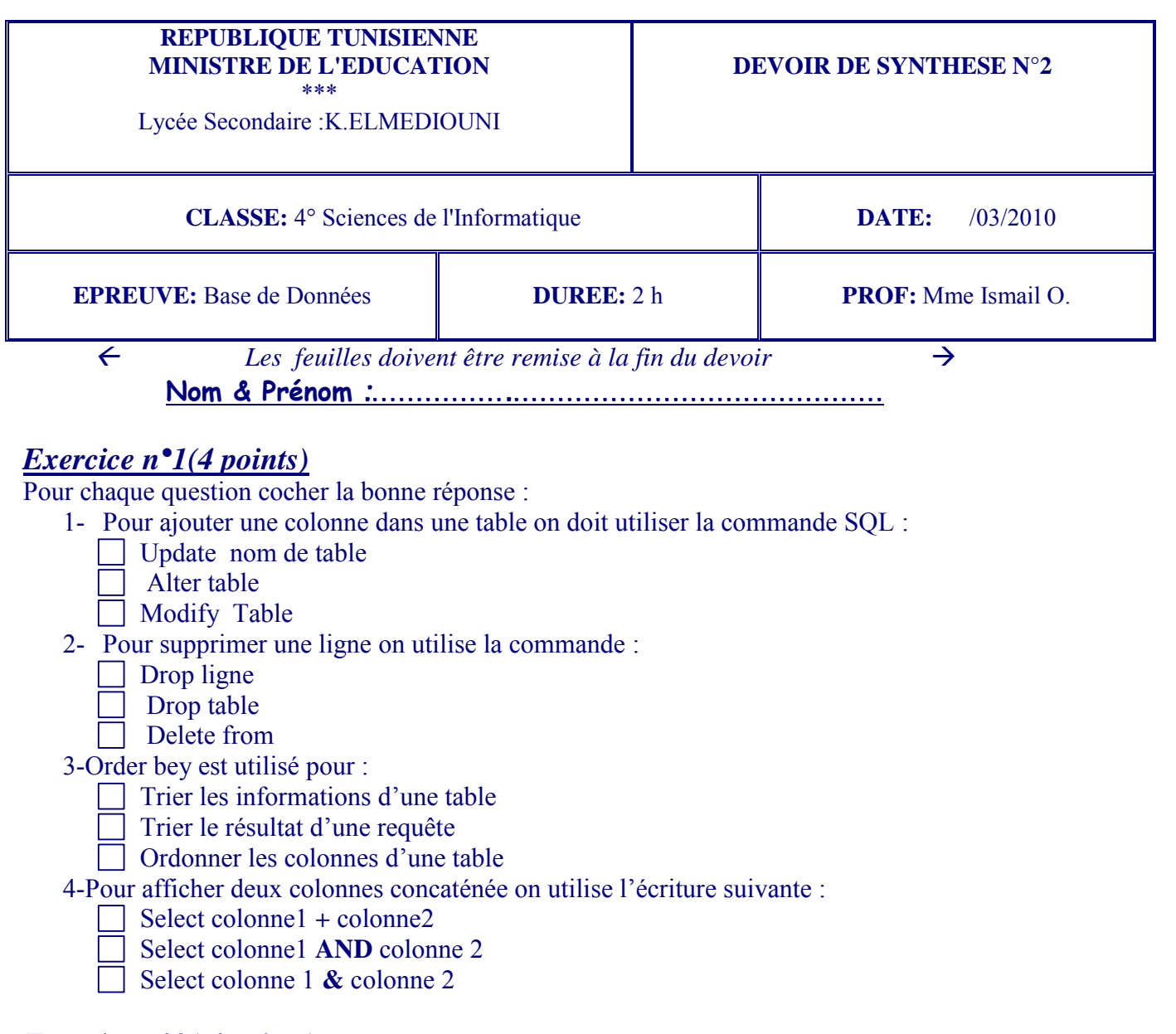

## *Exercice n°2( 4 points)*

Soit la base de données suivante :

*Table Client*

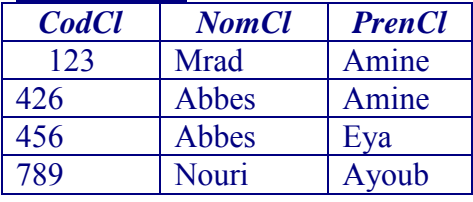

# *Table Facture*

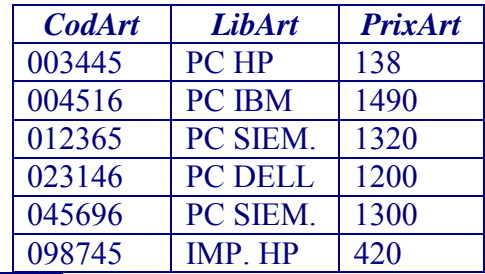

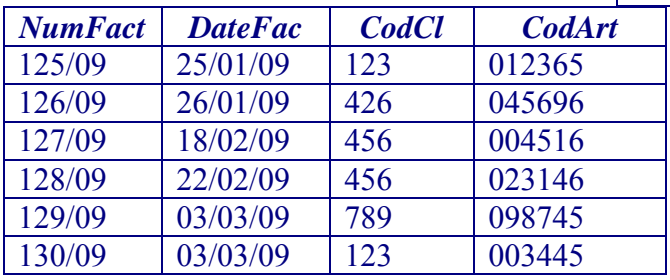

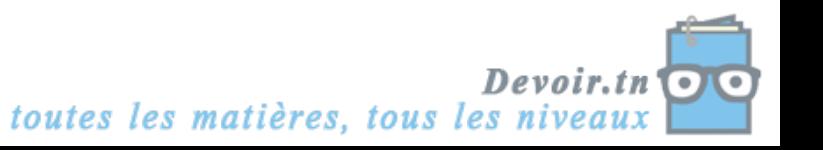

*1* 

En se basant sur le contenu de ces tables, donner à chaque fois le résultat de la requête donnée (sous forme d'un tableau)

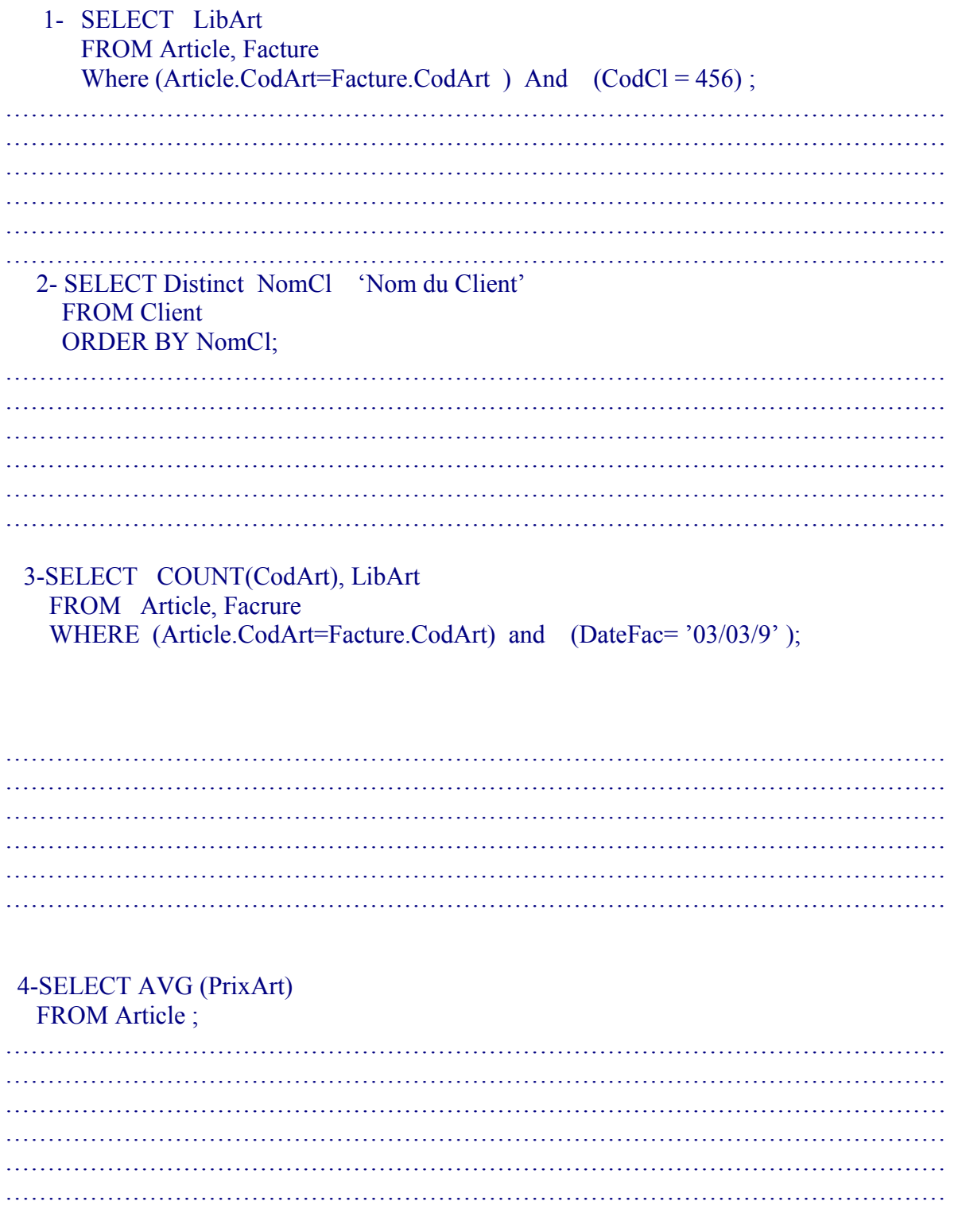

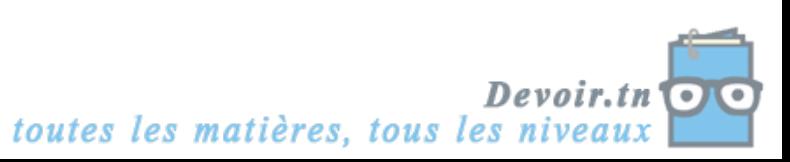

## *Exercice n°3(6 points)*

Le responsable du SAV d'une entreprise d'électroménager a mis en place une petite base de données afin de gérer les interventions de ces techniciens. Le modèle relationnel à la source de cette base de données est le suivant : Client (C*odecl*, nomcl, prenomcl, adresse, cp, ville) Produit (*Référence*, désignation, prix) Techniciens (*Codetec*, nomtec, prenomtec, tauxhoraire) Intervention (*Numéro*, date, raison, codecl **#**, référence **#,** codetec **#)** Le responsable vous demande d'écrire en langage SQL les requêtes suivantes : 1- La lite des produits (référence et désignation) classées du moins cher au plus cher. ……………………………………………………………………………………………… ……………………………………………………………………………………………… ……………………………………………………………………………………………… 2- Le nombre d'intervention du technicien n°2381. ……………………………………………………………………………………………… ……………………………………………………………………………………………… ……………………………………………………………………………………………… 3- La liste des clients ayant demandé une intervention pour des produits d'un prix supérieur à 300 dt. ……………………………………………………………………………………………… ……………………………………………………………………………………………… ……………………………………………………………………………………………… ……………………………………………………………………………………………… 4- Les interventions effectuées par le technicien : 'Mestiri Mohamed' entre le 1<sup>er</sup> et le 31 août 2009. ……………………………………………………………………………………………… 5- Par ailleurs il vous informe que le produit référencé 548G a vu son prix augmenter (nouveau prix  $= 320$  dt). ……………………………………………………………………………………………… ……………………………………………………………………………………………… ……………………………………………………………………………………………… ……………………………………………………………………………………………… 6- Vous apprenez également par le directeur des ressources humaines qu'un nouveau technicien a été recruté : son code est le 3294, il s'appelle 'El Abed Ridha' et est rémunéré à un taux horaire de 15 dt. ……………………………………………………………………………………………… ………………………………………………………………………………………………

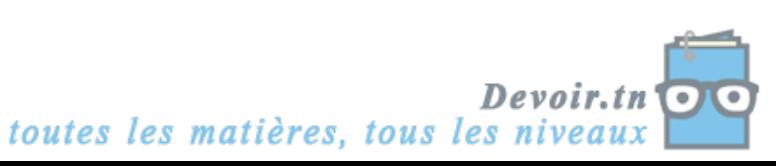

## *Exercice n°4(6 points)*

On désire créer une base de données relationnelle concernant des activités touristiques liées à des stations de ski alpin. Chaque station de ski est caractérisée par un **numéro**, un **nom**, une valeur décrivant son **altitude** en mètres, et le nom de la **région** où elle est située.

Dans chaque station, on peut trouver un ou plusieurs hôtels caractérisés chacun par un **numéro**, un **nom** et une **catégorie**. Cette dernière est un entier décrivant le nombre d'étoiles attribuées à l'hôtel. Un hôtel comprend plusieurs chambres **numérotées** (1,2 3, …). Chaque chambre comporte un certain nombre de **lits**.

Lorsqu'un client vient faire une réservation, on enregistre les informations suivantes : Le **numéro** du client, son **nom**, son **prénom**, son **adresse**, ainsi que le numéro de son **téléphone** portable. On enregistre également la **date du début** de séjour, la **date de fin** du séjour, ainsi que le **nombre de personnes**. On note que pour une réservation de plusieurs personnes (un couple ou une famille), un seul nom de client est enregistré. De plus, une réservation porte sur une seule chambre (Si une famille nombreuse va séjourner dans deux chambres, il faudra deux enregistrements pour une même réservation).

#### **Questions :**

**1)** Elaborer la liste des colonnes.

**2)** Déduire la liste des tables.

**3)** Donner la liste des liens entre les tables.

**4)** Donner une description textuelle ou graphique de la base de données.

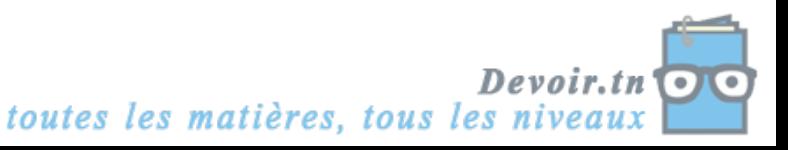